## **Werktekening brochures DinLarge staand - geniet**

### **Formaat: 9,8 x 21 cm**

Gebruik dit bestand op een aparte laag in jouw opmaakprogramma. Vergeet niet onze werktekening onzichtbaar te maken of te verwijderen bij het opslaan van de uiteindelijke PDF, of de JPG met hoge resolutie.

**Afgewerkt formaat: 9,8 x 21 cm**

Dit is het afgewerkte formaat van de bladzijde.

# **Aan te leveren formaat: 10,4 x 21,6 cm** Afgewerkt formaat inclusief afloop aan alle zijden.

Deze afloopzone moet worden vrijgehouden van belangrijke teksten en afbeeldingen. Achtergrondafbeeldingen kunnen wel doorlopen tot in deze zone. Hiermee zorg je ervoor dat jouw print netjes afloopt zonder dat er een witrand ontstaat.

**Veilige zone (3 mm)**<br>Blijf met jouw tekst en belangrijke objecten binnen de<br>blauwe lijn. Daarmee voorkom je dat deze deels<br>meegenomen worden bij het snijden van het drukwerk.

### **LET OP:**

Verwijder deze tekst en uitleg uit je ontwerp en voorkom dat

d

**IMFO:**<br>"Gekt in je ordewry den je alirjid om ta zetlem naar continueren/outlines. (geen lettertyped)<br>- koncin je juga med privatelj političke političke političke koncentralne in den med privatelj političke polit<br>- koncin

een dikte van 0,5 pt hebbe<br>. Retreft de letternrootte r

en wij aan om minimaal 6 pt aan te houden. De leesbaarheid is ook afhankelijk van het lettertype dat geb<br>ontwerp moet nooit hooer te zijn dan 280%, dit zijn de percentages van Cyaan, Magenta, Yellow en

- Do CMY: Klaudekking ja ja ortenerp mort noot hoogete sijn dan 20% ulk zijn de percentages van Cyaan, Magenta, Yellow en<br>Key (--Tourt) amen.<br>- Gesuint voor dag naard de volgends opbouen. Cdrijk Malfols Volfe, en troon. Ca Zorg dat je bestand als drukklare pdf wordt weggeschreven onder PDF profiel PDF/X-1a:2001. De bestanden dienen aangeleverd<br>te worden als 1 laag. Als alternatieve bestanden kun je jpg of tiff (1 laag) aanleveren.

- Level ja bestaet aan zooder seljedean en printmakeringen (printers metal)<br>Aanderenparticulate spentel topplanet<br>Aanderenparticulate spentel topplanet<br>Court is bestaet aan metall as a filter of the spenter of the growth

Let op:<br>Elke pagina heeft aan de rugzijde het beeld van de tegenliggende pagina in de snijm

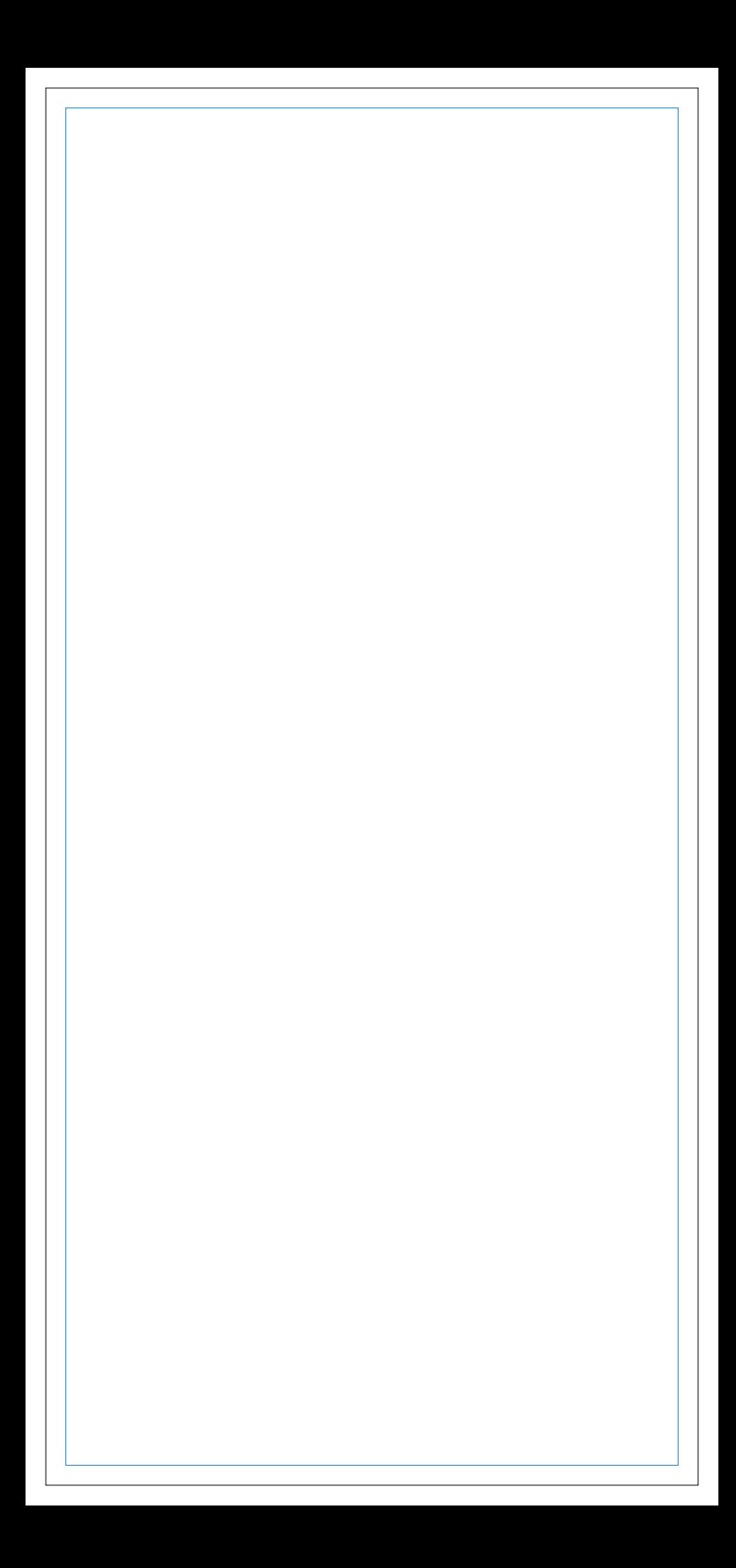

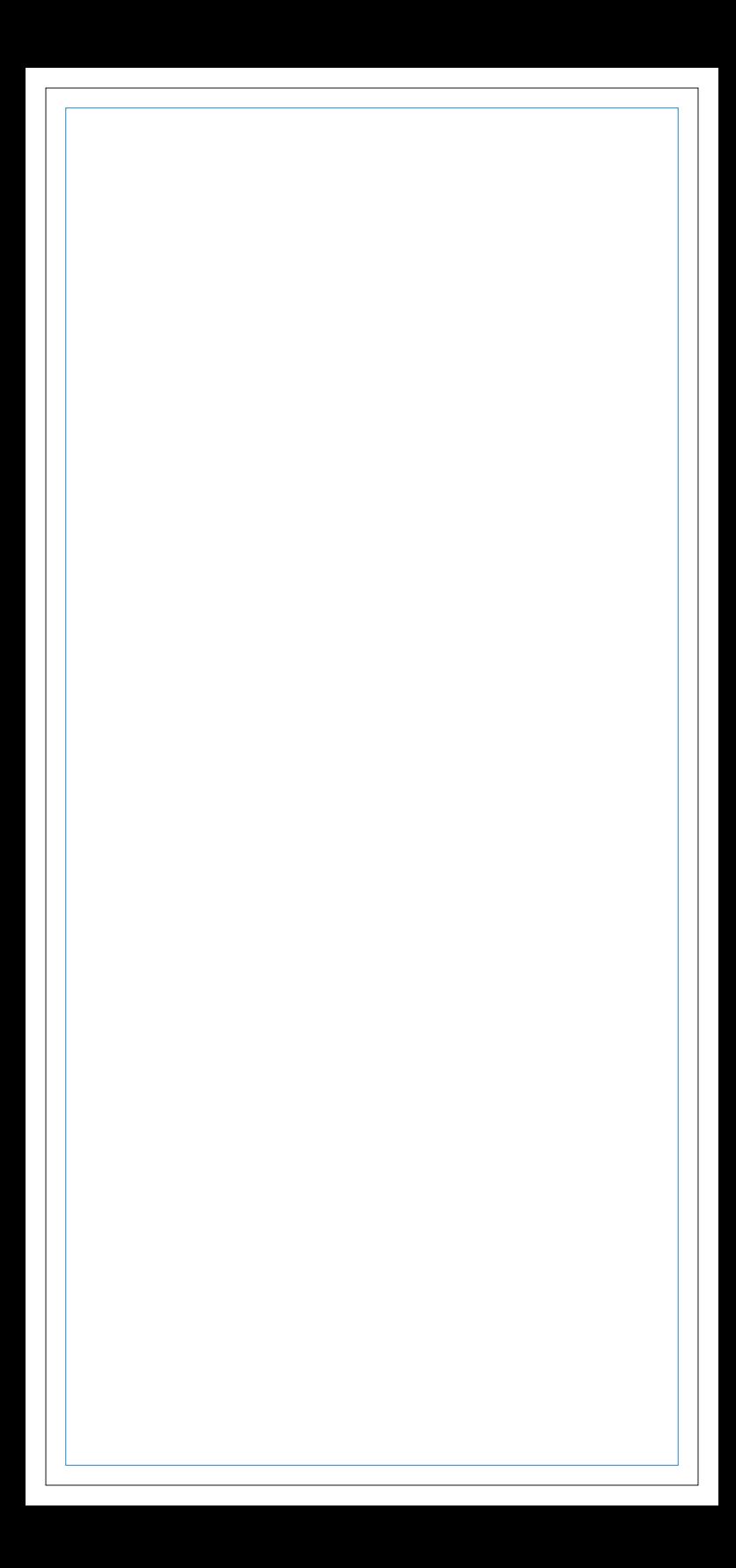

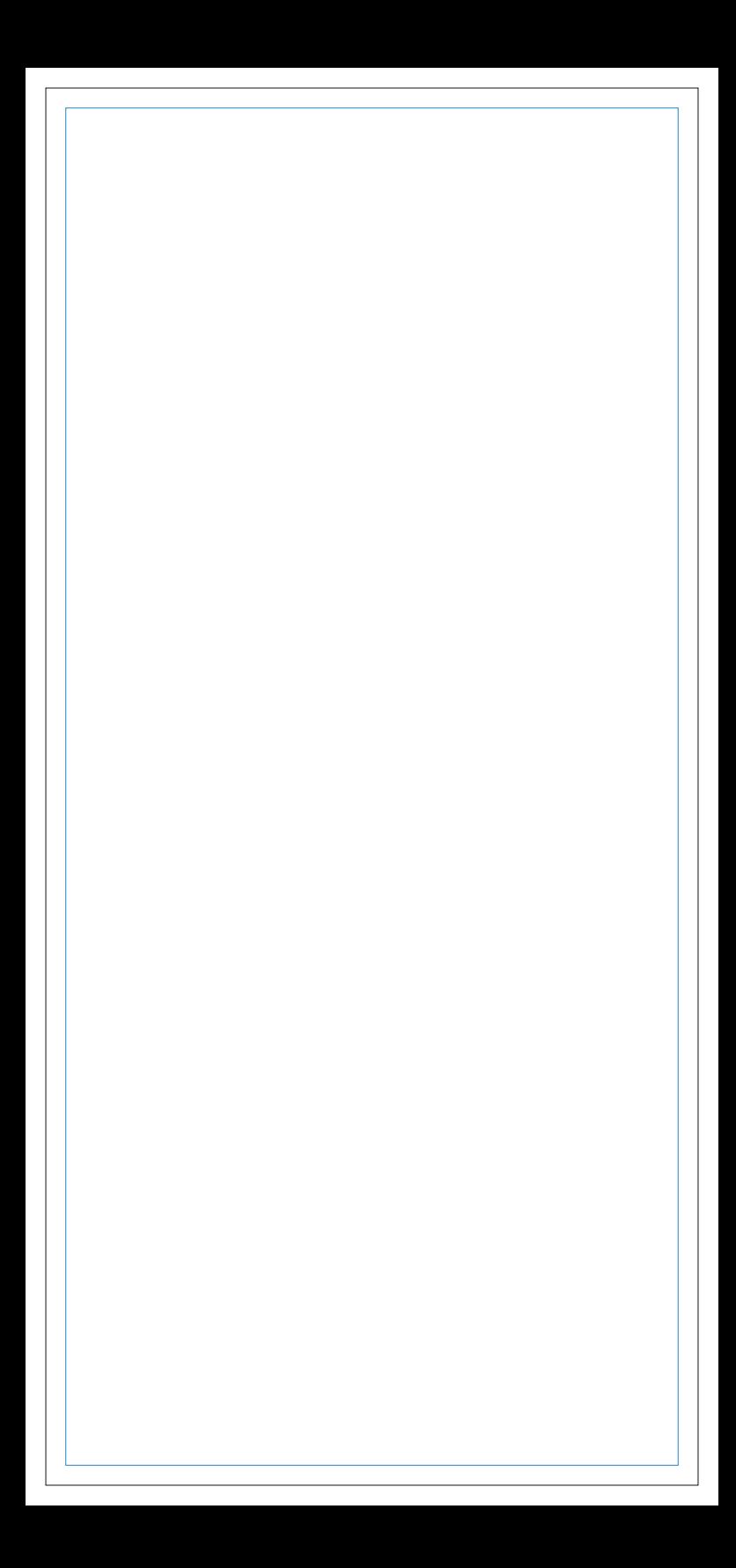

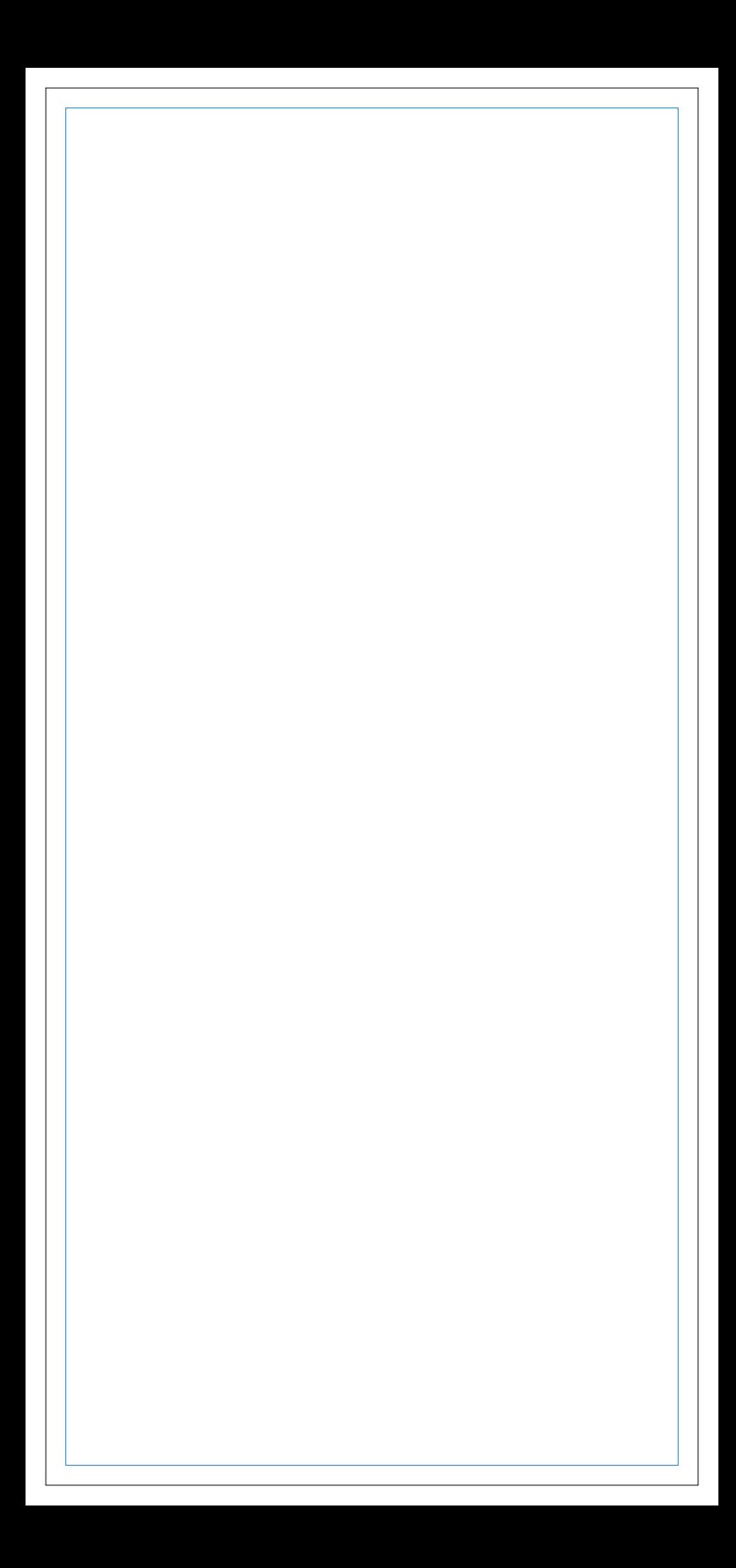

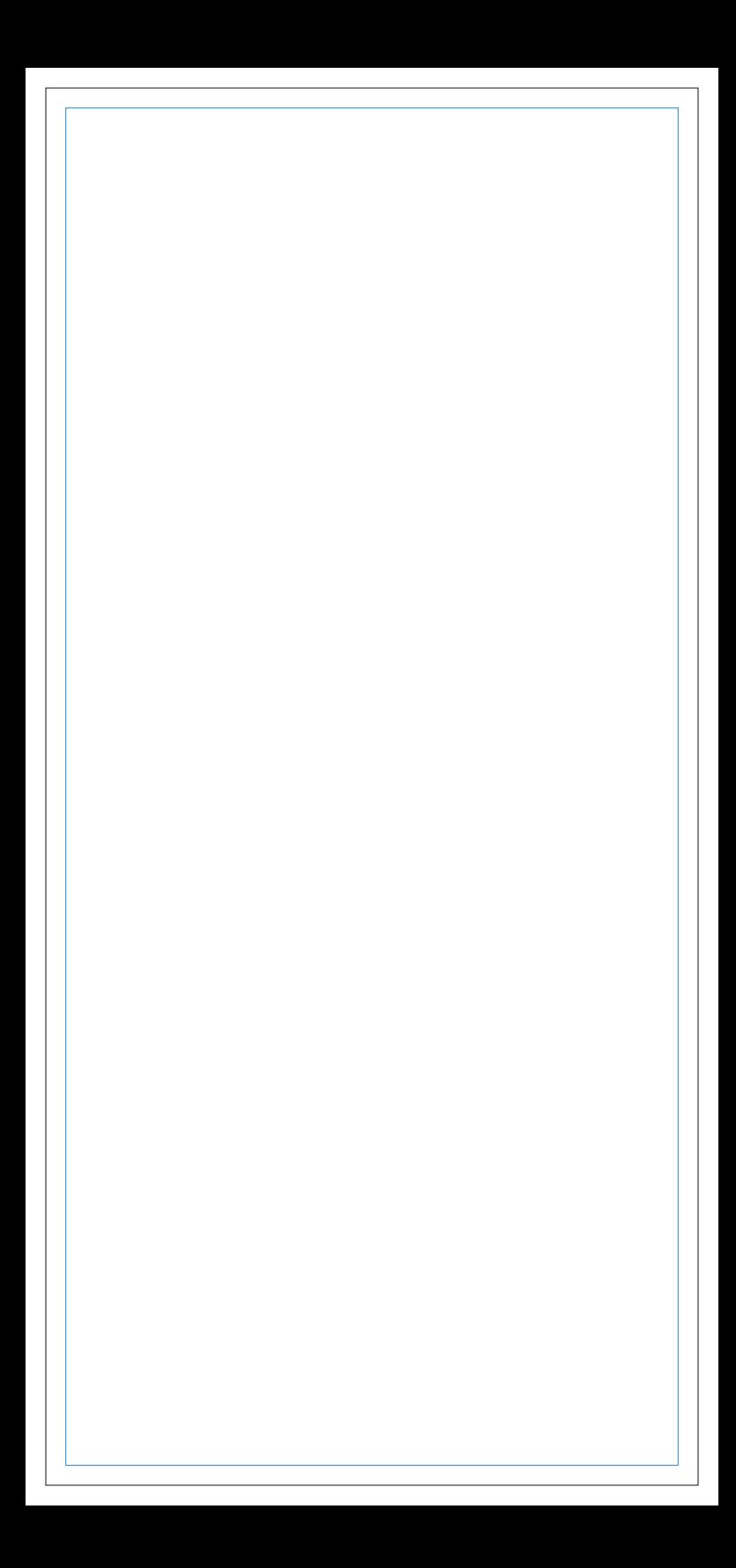

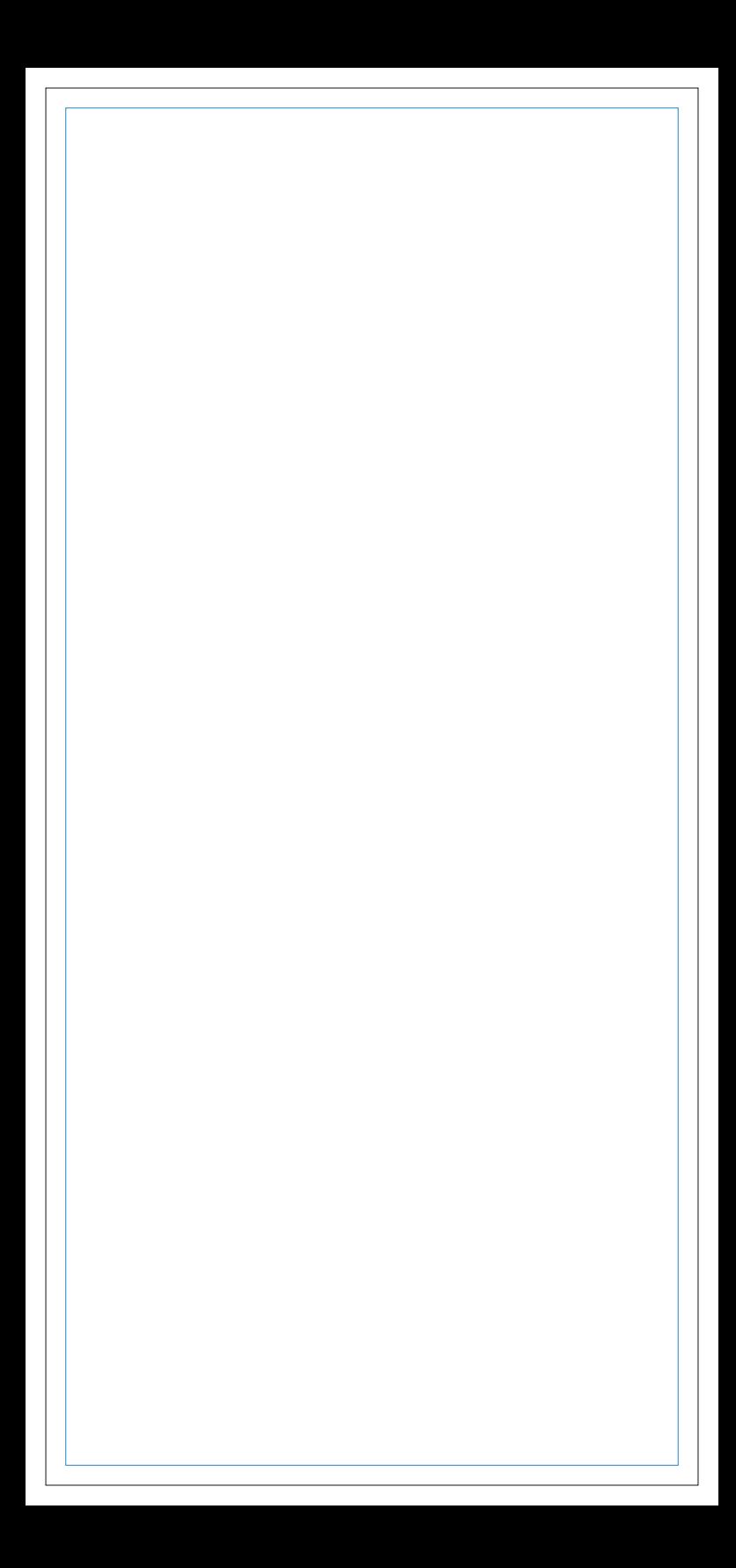

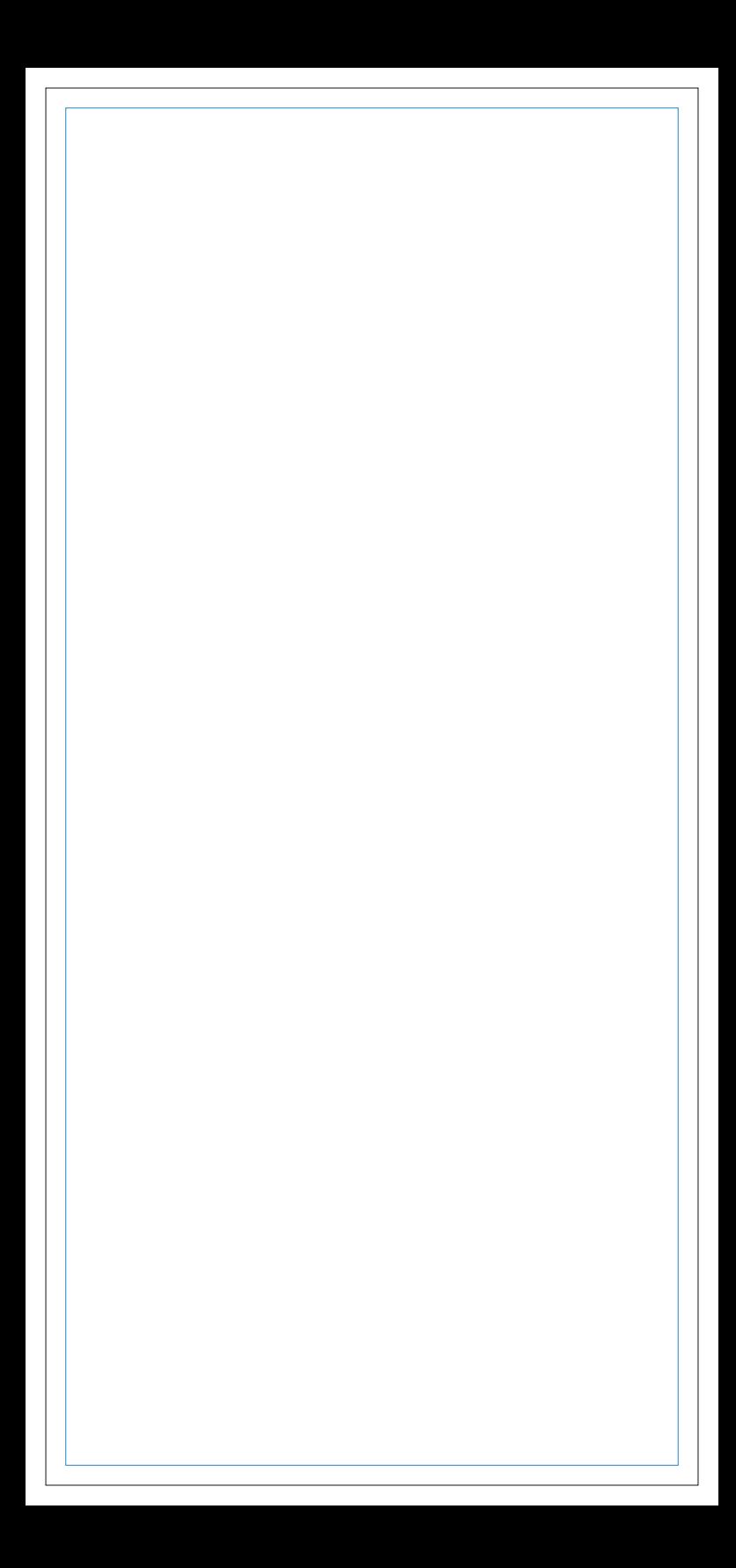